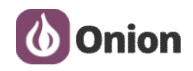

# **Analysis report document**

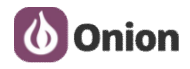

#### **1. Problem description**

There's a customer reporting issues with serial transmissions on UART1 when the Omega's network is restarted.

#### **2. Build testing environment**

Here i used two expansion dock (USB to Serial) to build the testing environment. **Dock-SendData**: Send data to DTU(Omega2).

**DTU :**receive data from Dock-SendData.

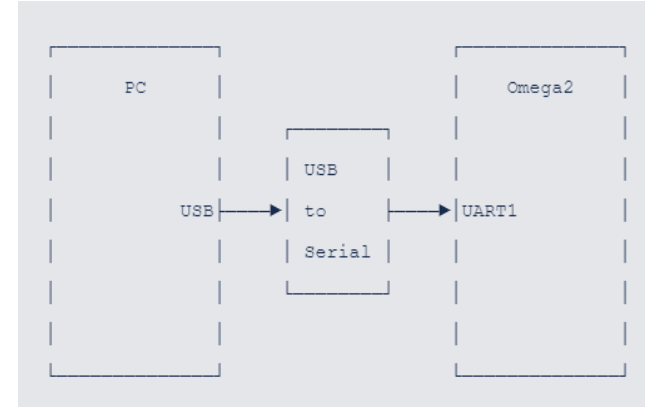

## **3. TestFLow**

#### 1) **Sending device.**

Using "TestUart.exe" Tool to send data from pc to DTU's uart1(ttyS1).

**Test CMD :** TestUart.exe [COM]:[Baudrate],n,8,1

**Example :** TestUart.exe COM4:9600,n,8,1

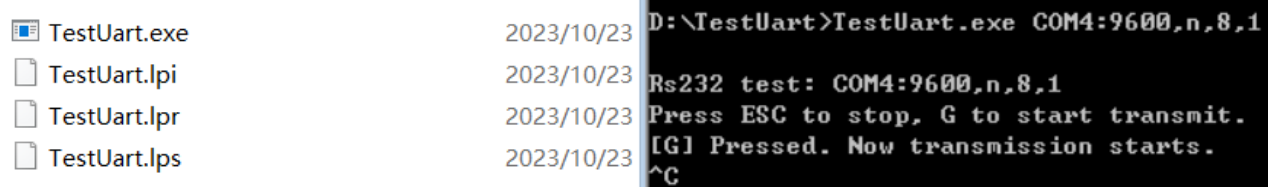

When it show "Press ESC to sop,G to start transmit", just enter "G", it will send the data to uart1.

#### 2) **Receiving device**

Using onion's Python receive script ——**pyser.py**

**Test CMD : python pyser.py**

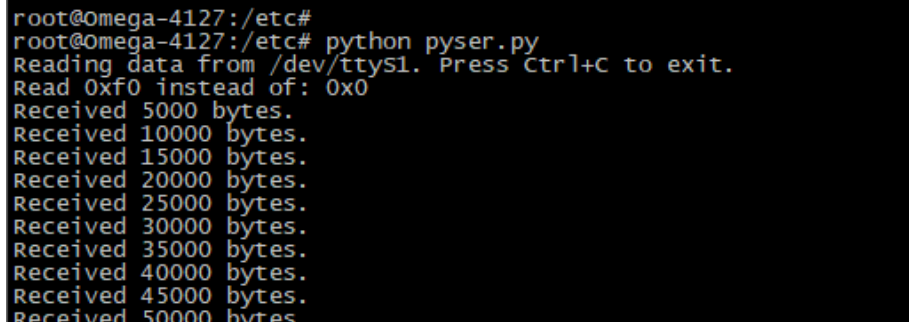

**4. Problem confirmation**

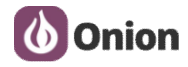

#### **Test 01: Baudrate :9600**

**Operation:** Start recevied script , After a few moments, stop the recevied script.During the testing,we don't change the ethernet state.

**Test result:** Data reception is normal.

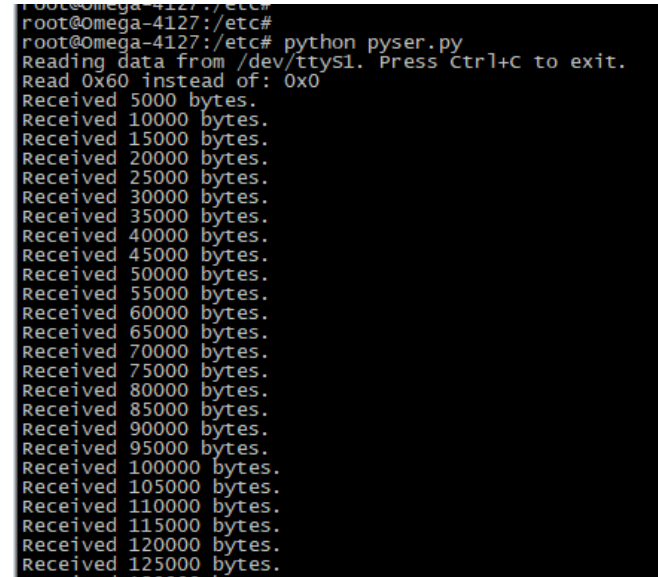

#### **Test 02: Baudrate :9600**

**Operation:** Start recevied script , After a few moments, stop the recevied script.During the testing,**we change the ethernet state by pulling out or inserting a the ethernet cable**.

**Test result: Data reception is normal.**

| root@Omega-412/:/etc#                                      |                                          |
|------------------------------------------------------------|------------------------------------------|
| $root@Omega-4127$ :/etc#                                   |                                          |
| root@Omega-4127:/etc#                                      |                                          |
| root@Omega-4127:/etc# python pyser.py                      |                                          |
| Reading data from /dev/ttys1. Press Ctrl+C to exit.        |                                          |
| Read 0x60 instead of: 0x0                                  |                                          |
| Received 5000 bytes.                                       |                                          |
| Received 10000 bytes.                                      |                                          |
| [[ 2711.735208] rt3050-esw 10110000.esw: link changed 0x00 |                                          |
| Received 15000 bytes.                                      |                                          |
| [[ 2721.181992] rt3050-esw 10110000.esw: link changed 0x01 |                                          |
| Received 20000 bytes.                                      |                                          |
| Received 25000 bytes.                                      |                                          |
| Received 30000 bytes.                                      |                                          |
| Received 35000 bytes.                                      |                                          |
| Received 40000 bytes.                                      |                                          |
| Received 45000 bytes.                                      |                                          |
| Received 50000 bytes.                                      |                                          |
| Received 55000 bytes.                                      |                                          |
| Received 60000 bytes.                                      |                                          |
| Received 65000 bytes.                                      |                                          |
| Received 70000 bytes.                                      |                                          |
| Received 75000 bytes.                                      | D:\TestUart>TestUart.exe COM4:9600.n.8.1 |
| Received 80000 bytes.                                      |                                          |
| Received 85000 bytes.                                      |                                          |
| Received 90000 bytes.                                      |                                          |
| Received 95000 bytes.                                      | Rs232 test: COM4:9600,n,8,1              |
| Received 100000 bytes.                                     |                                          |
| Received 105000 bytes.                                     | Press ESC to stop. G to start transmit.  |
| Received 110000 bytes.                                     | [[G] Pressed. Now transmission starts.   |
| Received 115000 bytes.                                     |                                          |
| Received 120000 bytes.                                     | r€                                       |
| Received 125000 bytes.                                     |                                          |

#### **Test 03: Baudrate :115200**

**Operation:** Start recevied script , After a few moments, stop the recevied script.During the testing,we don't change the ethernet state.

**Test result:** Data reception is normal.

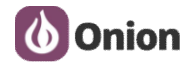

# **Analysis report www.onion.io**

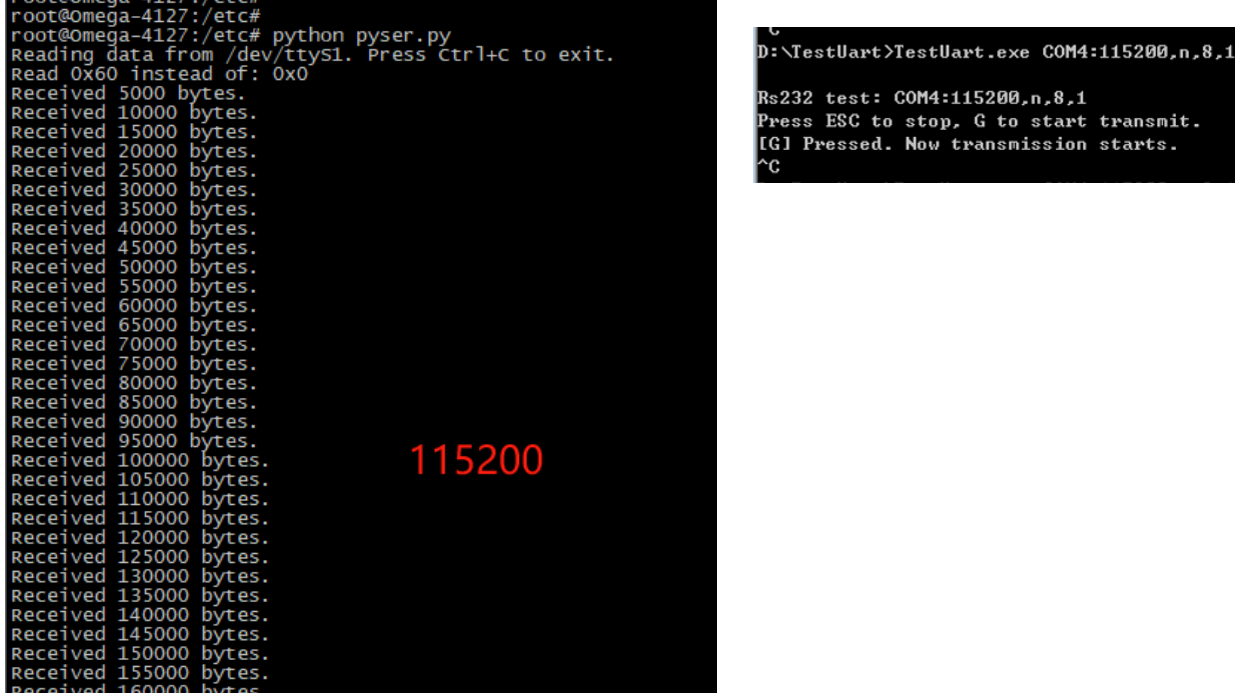

#### **Test 04: Baudrate :115200**

Received 165000 bytes.<br>Received 170000 bytes.

**Operation:** Start recevied script , After a few moments, stop the recevied script.During the testing,**we change the ethernet state by pulling out or inserting a the ethernet cable**.

**Test result:** Data reception is abnormal.

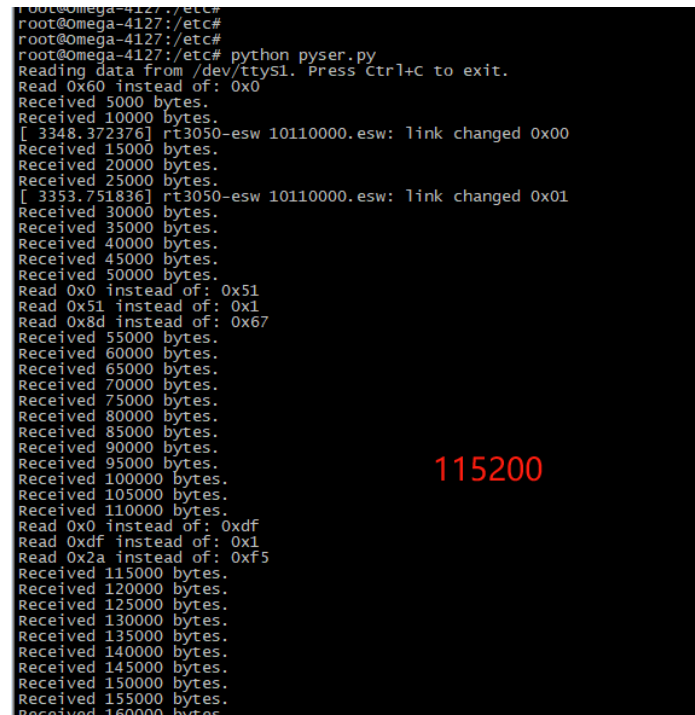

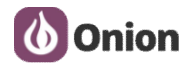

#### **Test 05: Baudrate :230400**

**Operation:** Start recevied script , After a few moments, stop the recevied script.During the testing,we don't change the ethernet state.

**Test result:** Data reception is normal.

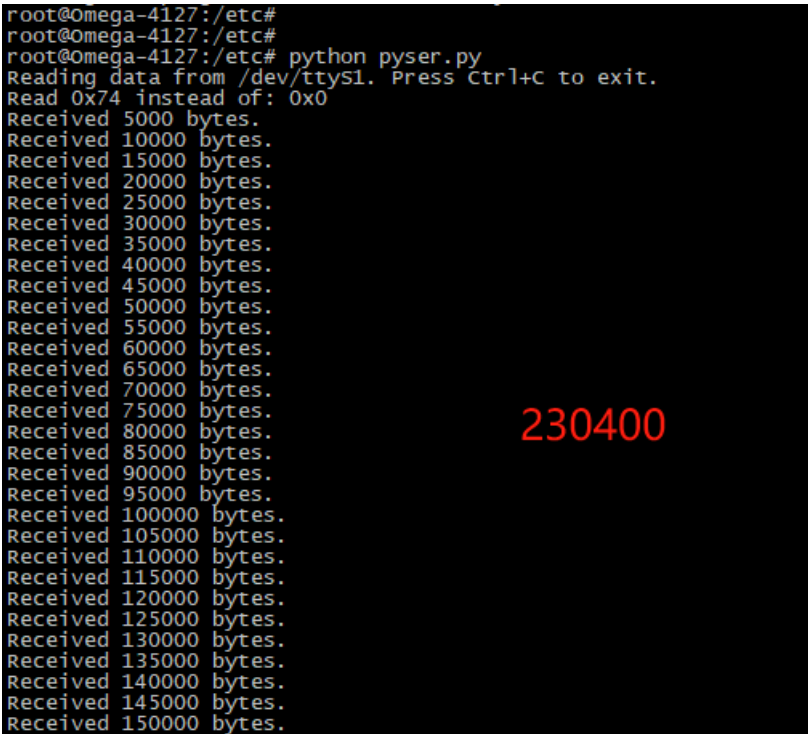

#### **Test 06: Baudrate :230400**

**Operation:** Start recevied script , After a few moments, stop the recevied script.During the testing,**we change the ethernet state by pulling out or inserting a the ethernet cable**.

**Test result:** Data reception is abnormal.

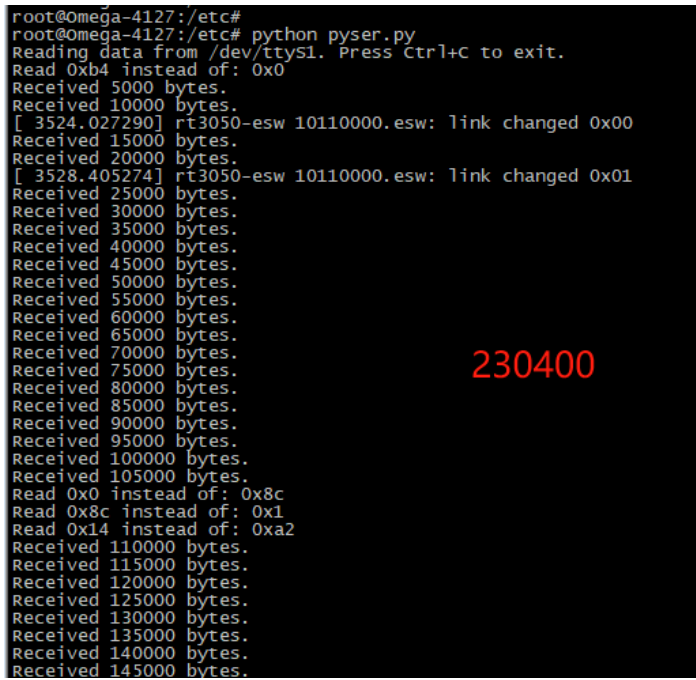

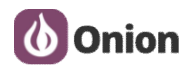

### **5. Analysis results**

Using the lastest python test program, when the baudrate above 9600,the uart data reception is abnormal when the ethernet change .